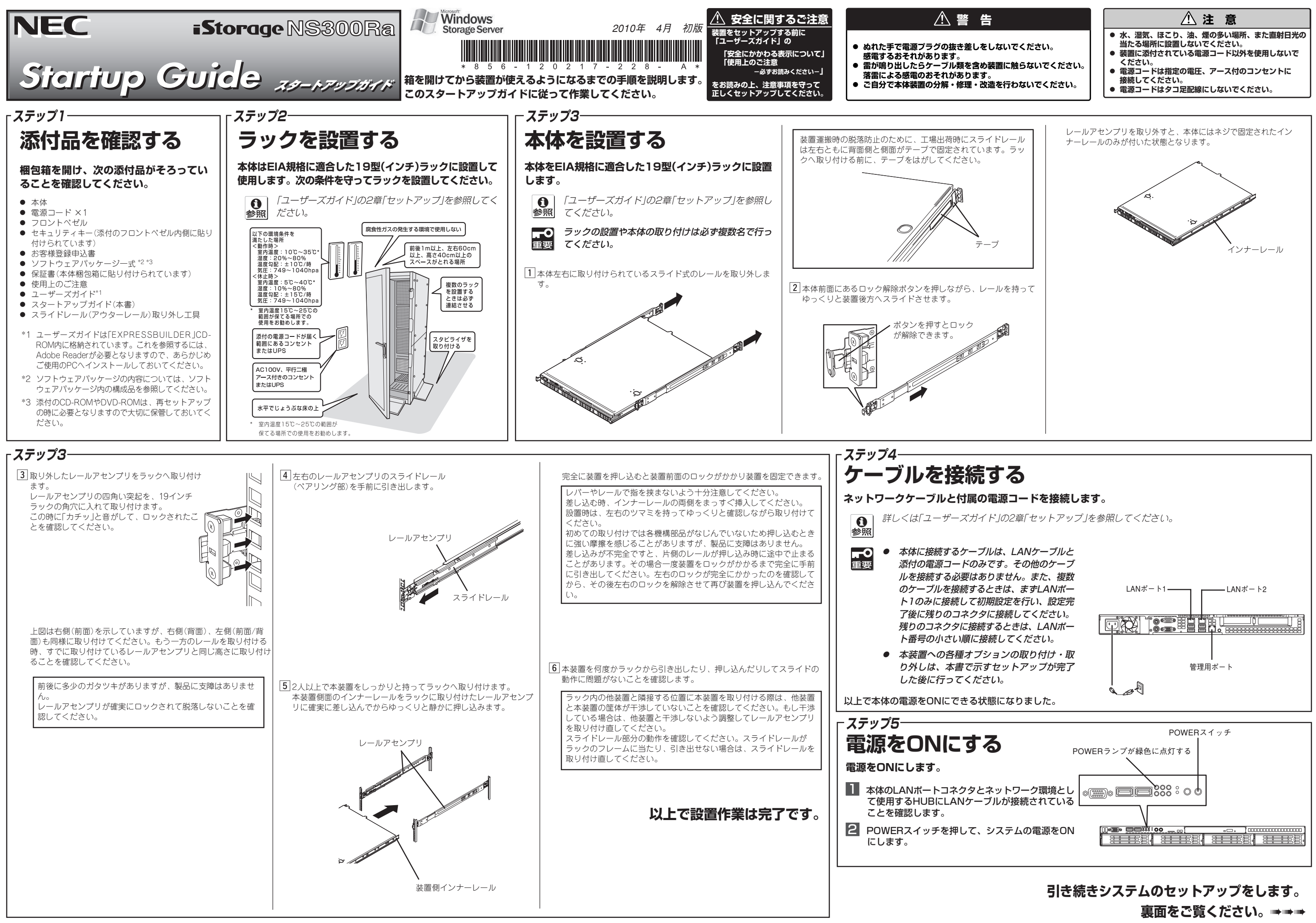

ESMPRO、DianaScopeは日本電気株式会社の登録商標です。その他、記載の会社名 および商品名は各社の商標または登録商標です。

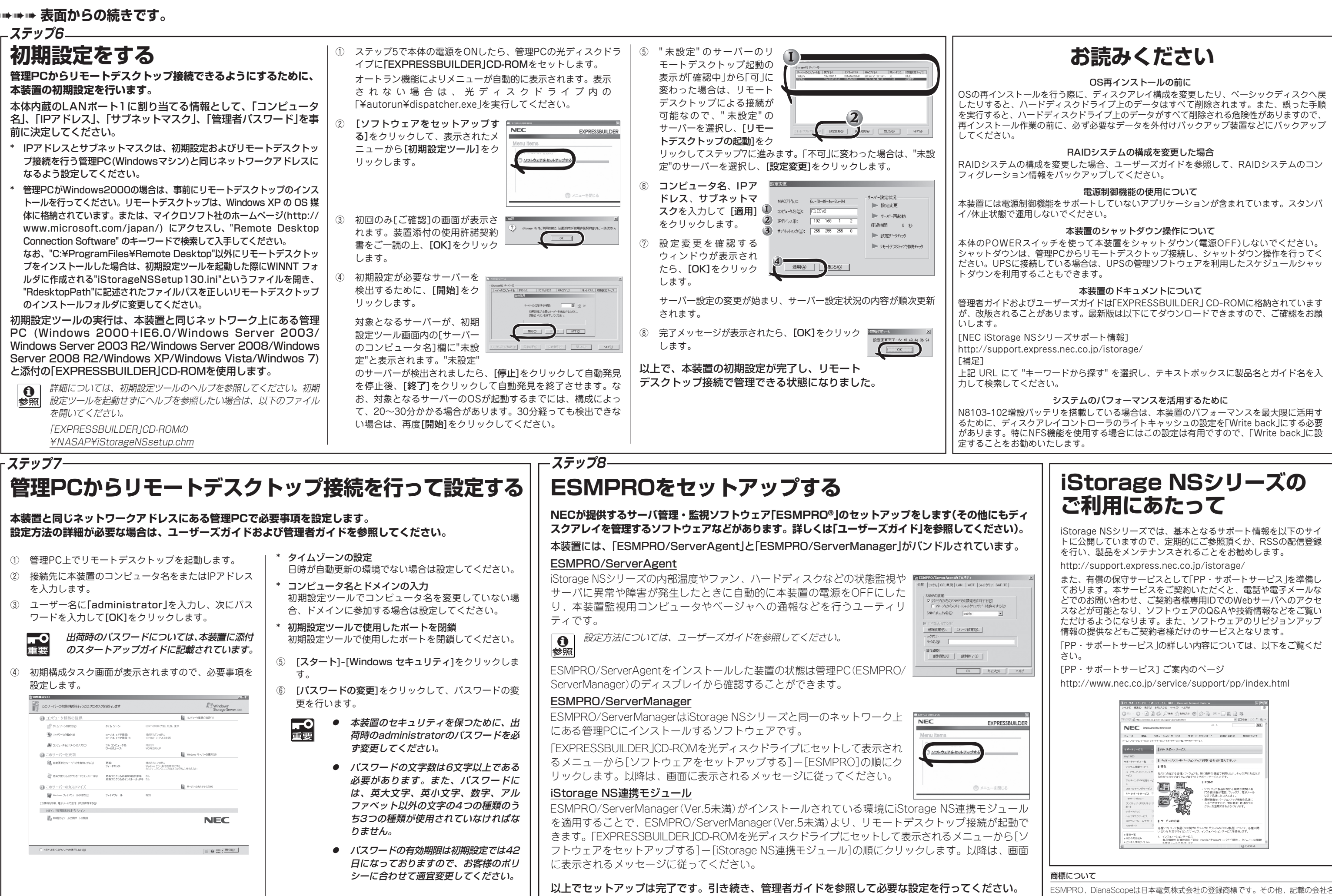